## CNF format

A satisfiability problem in conjunctive normal form consists of a the conjunction of a number of clauses, where is clause is a disjunction of a number of variables or their negations. If we let  $x_i$  represent variables that can assume only the values true or false, then a sample formula in conjunctive normal form would be

$$
(x_1 \vee x_3 \vee \neg x_4) \wedge (x_4) \wedge (x_2 \vee \neg x_3)
$$

where  $\vee$  represents the OR boolean connective,  $\wedge$  represents AND, and  $\neg x_i$  is the negation of  $x_i$ .

Given a set of clauses  $C_1, C_2, \ldots, C_m$  on the variables  $x_1, x_2, \ldots, x_n$ , the satisfiability problem is to determine if the formula

$$
C_1 \wedge C_2 \wedge \ldots \wedge C_m
$$

is satisfiable. That is, is there an assignment of values to the variables so that the above formula evaluates to true? Clearly, this requires each  $C_j$  to evaluate to true.

To represent an instance of this problem, we will create an input file that contains all of the information needed to define a satisfiability problem. This file will be an ASCII file consisting of a two major sections: the preamble and the clauses.

The Preamble. The preamble contains information about the instance. This information is contained in lines. Each line begins with a single character (followed by a space) that determines the type of line. These types are as follows:

- Comments. Comment lines give human-readable information about the file and are ignored by programs. Comment lines appear at the beginning of the preamble. Each comment line begins with a lower-case character c.
	- c This is an example of a comment line.
- Problem line. There is one problem line per input file. It has the following format.
	- p FORMAT VARIABLES CLAUSES

The lower-case character p signifies that this is the problem line. The FORMAT field allows programs to determine the format that will be expected, and should be the word "cnf". The VARIABLES field contains an integer value specifying  $n$ , the number of variables in the instance. The CLAUSES field contains an integer value specifying m, the number of clauses in the instance. This line must occur as the last line of the preamble. Fields are separated by an arbitrary amount of whitespace.

The Clauses. The clauses appear immediately after the problem line. The variables are assumed to be numbered from 1 up to n. It is not necessary that every variable appear in an instance. Each clause will be represented by a sequence of numbers, each separated by at least one space, tab or newline character. The non–negated version of a variable i is represented by i; the negated version is represented by  $-i$ .

Each clause is terminated by the value 0. Unlike many formats that represent the end of a clause by a new–line character, this format allows clauses to be on multiple lines.

The last clause may or may not be terminated by the value 0. If it is, any file content following this 0 must be ignored.

Example. Using the example

$$
(x_1 \vee x_3 \vee \neg x_4) \wedge (x_4) \wedge (x_2 \vee \neg x_3)
$$

Two possible input files would be, for example:

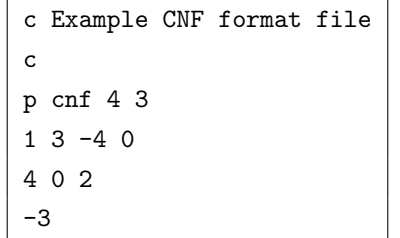

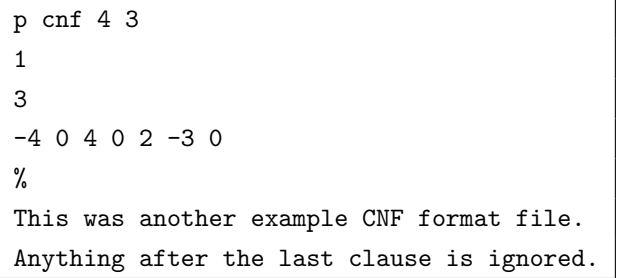